## **Michael Buhlmann**

## **Mathematikaufgaben > Analysis > Taylorpolynom**

**Aufgabe**: Bestimme das Taylorpolynom 3. Grades mit Entwicklungsmittelpunkt  $x_0 = 0$  zur Funktion:

$$
f(x) = \arctan x.
$$

Führe eine Fehlerabschätzung mit Hilfe des Restglieds für das Intervall [0; 1] durch. Berechne einen Näherungswert für π/4 = arctan(1).

**Lösung**: I. Zu einer unendlich oft differenzierbaren reellwertigen Funktion bestimmt sich das Taylorpolynom  $T_n(x)$  n. Grades mit Entwicklungsmittelpunkt  $x_0$  als:

$$
T_n(x) = \sum_{i=0}^n \frac{f^{(i)}(x_0)}{i!} (x - x_0)^i.
$$

Eine Restgliedformel für das Intervall  $[x_0, x]$  lautet:

$$
R_n(x) = \frac{f^{(n+1)}(\xi)}{(n+1)!} (x - x_0)^{n+1}
$$

mit ξε[ $x_0$ ; x].

II. Wir bestimmen die 1. bis 4. Ableitung der Arkustangensfunktion u.a. nach der Ketten- und Quotientenregel:  $f(x) = \arctan$ 

$$
f(x) = \arctan x
$$
  
\n
$$
f'(x) = \frac{1}{1 + x^2} = (1 + x^2)^{-1}
$$
  
\n
$$
f''(x) = -(1 + x^2)^{-2} \cdot 2x = -\frac{2x}{(1 + x^2)^2}
$$
  
\n
$$
f'''(x) = \frac{-2(1 + x^2)^2 + 2x \cdot 2(1 + x^2) \cdot 2x}{(1 + x^2)^4} = \frac{-2(1 + x^2) + 8x^2}{(1 + x^2)^3} = \frac{6x^2 - 2}{(1 + x^2)^3}
$$
  
\n
$$
f'''(x) = \frac{12x(1 + x^2)^3 - (6x^2 - 2) \cdot 3(1 + x^2)^2 \cdot 2x}{(1 + x^2)^6} = \frac{12x(1 + x^2) - (6x^2 - 2) \cdot 6x}{(1 + x^2)^4} = \frac{12x + 12x^3 - 36x^3 + 12x}{(1 + x^2)^4} = \frac{-24x^3 + 24x}{(1 + x^2)^4}
$$

und haben an der Stelle  $x_0 = 0$  die Werte:

 $f(0) = \arctan(0) = 0, f'(0) = 1, f''(0) = 0, f'''(0) = -2.$ 

Es ergibt sich als gesuchtes Taylorpolynom 3. Grades mit Entwicklungsmittelpunkt  $x_0 = 0$  somit:

$$
\mathsf{T}_3(\mathsf{x}) = \sum_{i=0}^3 \frac{f^{(i)}(0)}{i!} x^i = \frac{0}{0!} x^0 + \frac{1}{1!} x^1 + \frac{0}{2!} x^2 + \frac{-2}{3!} x^3 = 0 + 1 \cdot x + 0 - \frac{2}{6} x^3 = x - \frac{1}{3} x^3.
$$

III. Das Restglied stellt sich mit Entwicklungsmittelpunkt  $x_0 = 0$  dar in der Form:

Michael Buhlmann, Mathematikaufgaben > Analysis > Taylorpolynom **1** 

$$
R_3(x) = \frac{f^{(4)}(\xi)}{4!} x^{n+1} = \frac{\frac{-24\xi^3 + 24\xi}{(1 + \xi^2)^4}}{4!} x^4 = \frac{-\xi^3 + \xi}{(1 + \xi^2)^4} x^4
$$

für jedes Intervall [0; x] bei ξε[0; x]. Die Fehlerabschätzung mit  $|R_3(1)| = R_3(1) = \frac{-5}{(1 + \frac{2}{3})^4} \cdot 1^4$ 3 1  $(1+\xi^2)$ ⋅ +  $-\xi^3 +$ ξ  $\frac{\xi^3 + \xi}{\xi^2 + 4} \cdot 1^4 =$  $2\lambda$ <sup>4</sup> 3  $(1+\xi^2)$  $\xi^3 + \xi$ +  $-\frac{\xi^3+\xi}{(1+\xi^2)^4}$  für das Intervall [0; 1] ergibt sich aus der Betrachtung der Funktion y =  $\frac{-\xi^3+\xi}{(1+\xi^2)^4}$ 3  $(1+\xi^2)$  $\xi^3 + \xi$ +  $-\frac{\xi^3+\xi}{\xi}$  gemäß

Graph:

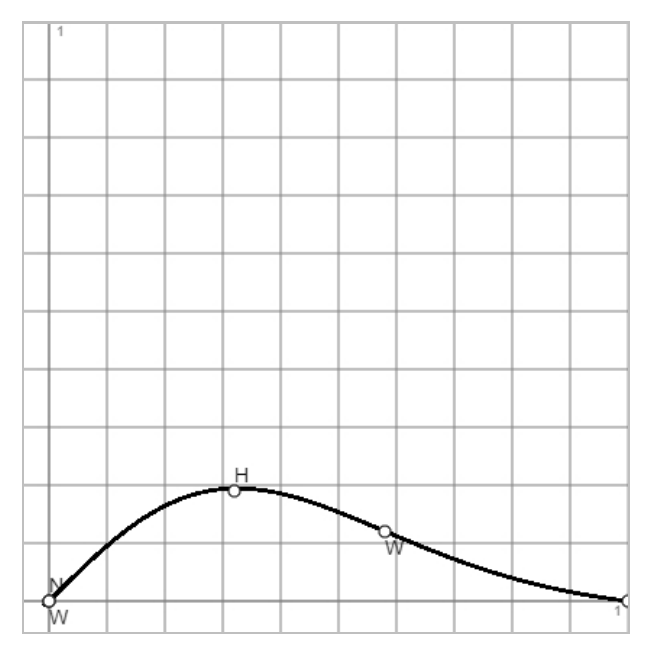

und Hochpunkt der Funktion y bei H(0,324|0,1945) (Bestimmung des Hochpunkts der Funktion y:  $y'(\xi) = 0$  => ξ ≈ 0,324 mit maximalen y-Wert y(0,324) = 0,1945 auf dem Intervall [0; 1]). Es gilt somit die Abschätzung:  $R_3(1) \le 0.1945$ .

IV. Eine andere, allerdings gröbere Abschätzung ergibt sich, wenn wir beim Bruch y =  $\frac{5}{(1+\frac{\cancel{2}}{2})^4}$ 

 $(1+\xi^2)$ + ξε[0; 1], den Zähler vergrößern und den Nenner verkleinern. Für die Nennerfunktion n(ξ) gilt dementsprechend:

 $n(\xi) = (1+\xi^2)^4 \ge 1$  (wegen: ξ<sup>2</sup> ≥ 0).

Die Zählerfunktion z(ξ) =  $-\xi^3 + \xi$  ist maximal bei ξ = 3  $\frac{1}{\sqrt{2}}$  wegen:

$$
z'(\xi) = -3\xi^2 + 1 = 0 \Rightarrow 1 = 3\xi^2 \Rightarrow \xi^2 = 1/3 \Rightarrow \xi = \frac{1}{\sqrt{3}} \text{ (auf dem IntervalI [0; 1])}
$$

$$
z''(\xi) = -6\xi \Rightarrow z''(1/\sqrt{3}) = -6/\sqrt{3} < 0
$$

mit: 
$$
z(\frac{1}{\sqrt{3}})=\frac{1}{\sqrt{3}}\left(1-\frac{1}{3}\right)=\frac{2}{3\sqrt{3}}
$$
. Somit ist:

 $\overline{2}$ 

$$
0 \le y = \frac{-\xi^3 + \xi}{\left(1 + \xi^2\right)^4} \le \frac{\frac{1}{3\sqrt{3}}}{1} = \frac{2}{3\sqrt{3}} \approx 0,385
$$

und daher:

 $R_3(1) \le 0,385$ .

V. Der Näherungswert für f(1) = arctan(1) = π/4 ist:

Michael Buhlmann, Mathematikaufgaben > Analysis > Taylorpolynom **2** 

3

 $\xi^3 + \xi$ 

 $-\frac{\xi^3+\xi}{\xi^2+\xi}$ ,

 $f(1) \approx T_3(1) = 1 - 1/3 = 2/3.$ Mit π/4 = 0,785398… haben wir eine Abweichung der Werte von:  $\pi/4 - 2/3 = 0.118731... \le 0.1945$  bzw.  $\le 0.385$ .

VI. Wir zeigen noch die Graphen von f(x) = arctan x und den Taylorpolynomen T<sub>0</sub>(x), T<sub>1</sub>(x), T<sub>3</sub>(x):

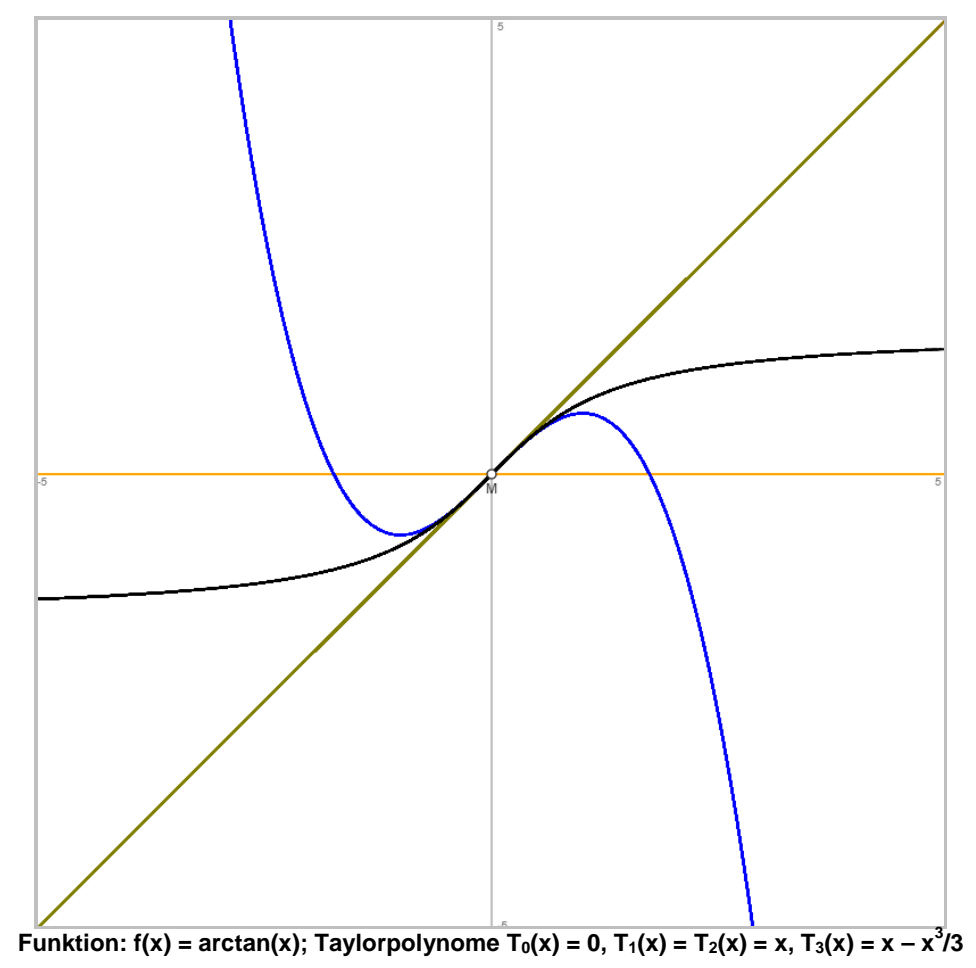

www.michael-buhlmann.de / 08.2021 / Aufgabe 1471